# Hilfreiche Online-Tools und Software für den digitalen Unterricht

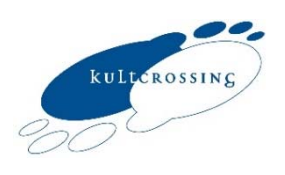

Die Auswahl gibt Ihnen/euch einen Überblick der am meisten genutzten Tools. Diese Tools stehen zum Teil kostenlos oder kostenlos mit eingeschränktem Funktionsumfang zur Verfügung. Wir haben Links zu – aus unserer Sicht – guten Tutorials hinzugefügt, damit das Ausprobieren und die Entscheidung erleichtert werden. Unsere Favoriten sind mit ♥ gekennzeichnet.

# **Kommunikation**

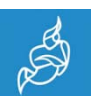

**Jitsi Meet** 

*Open-Source-Videokonferenz-Tool* https://meet.jit.si/ → Tutorial: https://www.youtube.com/watch?v=1LgalKhxQ0E

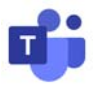

**Microsoft Teams for Education** (s. auch Lern-Management) *Klassen, Meetings, Aufgabenstellungen, Dateien und Zusammenarbeit an einem Ort* https://www.microsoft.com/de-de/education/products/teams  $\rightarrow$  Tutorial: https://www.youtube.com/watch?v=30\_s9d7z5ao

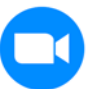

# **Zoom**

*Video-Kommunikation* https://zoom.us/de-de/meetings.html → Tutorial: https://www.youtube.com/watch?v=bhTyB1cVK0w

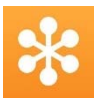

# **GotoMeeting**

*Online-Konferenzsoftware* https://www.gotomeeting.com/de-de → Tutorial: https://www.youtube.com/watch?v=avA2UcSNlXA

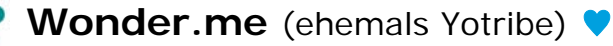

*Kommunikationstool zur digitalen Umsetzung der Methode "Omniumkontakt" aus dem herkömmlichen Unterricht. Sehr gut geeignet für informelle Kontakte in Pausen zwischen SchülerInnen.*

https://www.wonder.me/

→ Tutorial: (englischsprachig) https://www.youtube.com/watch?v=7Nt67OmdyzY

 $\rightarrow$  Tutorial: <https://www.youtube.com/watch?v=K0MsppF8txQ>

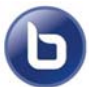

**BigBlueButton**

*Online-Seminarsoftware* https://bigbluebutton.org/ → Tutorial: https://www.youtube.com/watch?v=n2rirFmcD1A

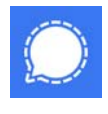

**Signal** ♥ *Messenger, mobil und per Desktop-Client nutzbar* https://signal.org/de/download/ → Tutorial: https://www.youtube.com/watch?v=kAyrqGuthWs

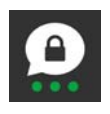

# **Threema**

*Messenger, mobil und per Web-Client nutzbar* https://threema.ch/de → Anleitung: https://threema.ch/de/faq/web\_use

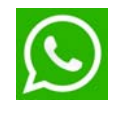

### **WhatsApp Web**

*Messenger, mobil und per Desktop-Client nutzbar* https://www.whatsapp.com/?lang=de → Anleitung: https://web.whatsapp.com/

# **Kollaboratives Arbeiten**

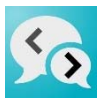

**Oncoo** *App-Sammlung zum kooperativen Lernen* https://www.oncoo.de/  $\rightarrow$  Tutorial: https://www.youtube.com/watch?v=qJUO-MuDtZ0

#### **Edupad**

*Kollaborativer Texteditor, der online in Echtzeit synchronisiert wird*  https://edupad.ch/ → Tutorial: https://www.youtube.com/watch?v=p0YBhcVySDA

# **Flinga** ♥

*Offenes Brainstorming-Tool, kollaborative Mindmap & Whiteboard* https://flinga.fi/ → Tutorial: https://www.youtube.com/watch?v=Ozn7Kcs0l24

# $\circledcirc$

### **Conceptboard**

*Visuelle Zusammenarbeit mit Online-Whiteboards https://conceptboard.com/de/* 

→ Tutorial: https://www.youtube.com/watch?v=fWVZ0xGcWs4

→ Weiterführendes Tutorial: https://www.youtube.com/watch?v=Ewl73XB6ex4

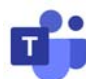

**Microsoft Teams for Education** (s. auch Kommunikation & Lern-Management)

*Klassen, Meetings, Aufgabenstellungen, Dateien und Zusammenarbeit an einem Ort* https://www.microsoft.com/de-de/education/products/teams  $\rightarrow$  Tutorial: https://www.youtube.com/watch?v=30\_s9d7z5ao

# **Storybird** (englischsprachiges Menü) ♥

*Kollaboratives webbasiertes Werkzeug zum kreativen Schreiben. Ausgehend von Illustrationen und Bildern können Schüler alleine oder gemeinsam an Texten arbeiten*

https://storybird.com/

→ Anwendungsbeispiele: https://sprachekulturkommunikation.com/deutschunterrichten/schreiben\_kreative-textarbeit-im-daf-unterricht/

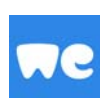

# **Wetransfer**

*Cloudspeicher für Dateien und Fotos, der anderen freigegeben werden kann https://wetransfer.com/* 

→ Tutorial: *https://www.youtube.com/watch?v=GEYDyTlOLq4* 

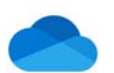

### **OneDrive**

*Microsoft-Cloudspeicher für Dateien und Fotos, der anderen freigegeben werden kann*

https://www.microsoft.com/de-de/microsoft-365/onedrive/online-cloud-storage

→ Kurzvorstellung: https://www.youtube.com/watch?v=\_IDliSvZE9s

→ Tutorial: https://www.youtube.com/watch?v=a3AoUPLHroQ

### **Dropbox**

*Cloudspeicher für Dateien und Fotos, der anderen freigegeben werden kann* https://www.dropbox.com/

 $\rightarrow$  Tutorial: https://www.youtube.com/watch?v=CIqZ1bAHZJ0

# **Audio / Video**

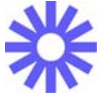

#### **Loom** ♥

*Kostenloses Tool für Screencasts* 

*Das sind Videoaufzeichnungen zur mündlichen Erläuterung der Arbeitsvorlagen (Arbeitsblätter, Textdokumente, Präsentationsfolien, Grafiken, Internetseiten oder digitale Whiteboards), mit Zuhilfenahme der Mauszeigerbewegungen, die mit den SchülerInnen geteilt werden.*

https://www.loom.com/

→ Tutorial: https://www.youtube.com/watch?v=K1OEuYIgTUk

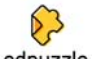

**Edpuzzle** (englischsprachiges Menü) *Videos aus dem Internet oder selbst hochgeladene Videos für Unterrichtzwecke mit Interaktivität versehen* https://edpuzzle.com/

→ Tutorial: https://www.youtube.com/watch?v=GJyS2iCwFs8

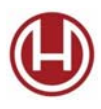

# **Feedback, Umfragen, Evaluation**

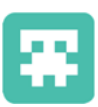

**Edkimo** ♥

*Feedback-App für Schule und Unterricht* https://app.edkimo.com/ → Tutorial: https://www.youtube.com/watch?v=R8Wt2eOfgYM

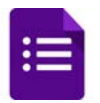

# **Google Formulare**

*Online-Formulare und Umfragen erstellen* https://www.google.de/intl/de/forms/about/ → Tutorial: https://www.youtube.com/watch?v=fTeBCPeNmGY

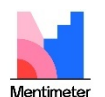

### **Mentimeter**

*Für Online-Umfragen, Abstimmungen und Brainstormings mit Klassen https://www.mentimeter.com/* → Anwendungsbeispiele: *https://medienkompass.de/keine-passivenseminarteilnehmer-mehr-dank-mentimeter/*

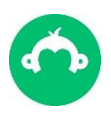

# **SurveyMonkey**

*Für Online-Umfragen* https://www.surveymonkey.de/mp/education-surveys/ → Tutorial: https://www.youtube.com/watch?v=FNpkwwJMbxA

# **Lern-Management, Arbeitsaufträge, Präsentation**

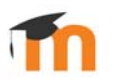

**Moodle**

*Open Source Lernplattform* https://moodle.org/?lang=de → Tutorial: https://www.youtube.com/watch?v=gd70HHJQJ3E → Anwendungsbeispiele: https://lehrerfortbildungbw.de/st\_digital/elearning/moodle/praxis/einfuehrung/

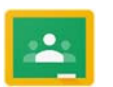

# **Google Classroom**

*Online-Lernplattform* https://edu.google.com/intl/de\_de/products/classroom/ → Tutorial: https://www.youtube.com/watch?v=I0\_yMT1-F8E

# **Padlet** ♥

*Digitale Pinnwand, auf der Texte und Arbeitsblätter, Bilder, Videos, Links, Sprachaufnahmen, Bildschirmaufnahmen und Zeichnungen abgelegt werden können, eignet sich hervorragend für Wochenplanarbeit*  https://de.padlet.com/ → Tutorial: https://www.youtube.com/watch?v=217HOxUqOwq

 $\rightarrow$  Anwendungsbeispiel: https://padlet.com/jensgrosspietsc/slsi3ln7vs61nopz

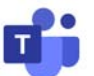

# **Microsoft Teams for Education**

*Klassen, Meetings, Aufgabenstellungen, Dateien und Zusammenarbeit an einem Ort* https://www.microsoft.com/de-de/education/products/teams → Tutorial: https://www.youtube.com/watch?v=yujrl99gNkY

#### **Learning Apps** Learning Apps.org

*Interaktive multimediale Lernbausteine unterschiedlicher Formate zur Wissensabfrage* https://learningapps.org/ → Anwendungsbeispiele: https://www.lernbiene.de/Beispiele-fuer-LearningApps/ & https://learningapps.org/1487009

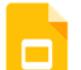

# **Google Präsentationen** (engl. Google Slides)

*Online Präsentationen erstellen, formatieren und gemeinsam mit anderen Nutzern bearbeiten*

https://www.google.com/slides/about/

 $\rightarrow$  Tutorial: https://www.youtube.com/watch?v=1N7lu\_yX8GI

# thinglink..

**Thinglink**

*Webbasiertes Werkzeug zur Erstellung interaktiver Bilder und Videos mittles eingebetteter Links und Informationen.*  https://www.thinglink.com/de/ → Anwendungsbeispiel: https://www.youtube.com/watch?v=AawgqpIkroc

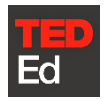

**TED-Ed** (englischsprachig, Videos großteils untertitelt) *Didaktisch betreute Plattform mit Erklärvideos und interaktiven Lernmodulen, hervorgegangen aus der bekannten TED-Talk-Vortragsreihe* https://ed.ted.com  $\rightarrow$  Tutorial: https://www.youtube.com/watch?v=E0C0PcriEF4

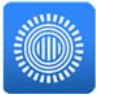

#### **Prezi**

*Virtuelle Präsentationssoftware* https://prezi.com/de/education/  $\rightarrow$  Anwendungsbeispiele: https://blog.prezi.com/de/12-empfohlene-prezipraesentationen-und-vorlagen-fuer-fesselnde-unterrichtsstunden/

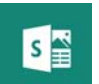

#### **Microsoft Sway**

*Zur Erstellung interaktiver Kursmaterialien, Präsentationen, Projekte* https://sway.office.com/education/?WT.mc\_id=WEDUNAVSEDU\_WEB\_Persistent → Tutorial: https://www.youtube.com/watch?v=9VS95K9h-YA

# **Spielerisches**

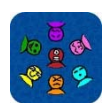

#### **Skribbl**

*Multiplayer Online-Montagsmaler* https://skribbl.io/ → Tutorial Anwendungsbeispiel: https://www.youtube.com/watch?v=DVr5iSo725A

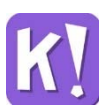

**Kahoot** ♥ *Spielbasierte Lernplattform im Quizformat* https://kahoot.it/ → Tutorial: https://www.youtube.com/watch?v=7rgzB90xn1Y → Anwendungsbeispiele & Vorlagen: https://www.klettsprachen.de/downloads/quizfragen-fuer-kahoot/c-2350

# **Linkverkürzung**

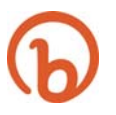

**Bitly** *Webbasierter Kurz-URL-Dienst* https://bitly.com/ → Anleitung: https://praxistipps.chip.de/url-kuerzen-so-klappts\_18590

#### TINVURL TINY Url<sup>●</sup>

*Webbasierter Kurz-URL-Dienst* https://tinyurl.com/app → Anleitung: https://praxistipps.chip.de/url-kuerzen-so-klappts\_18590

# **CAD-gestütztes Arbeiten**

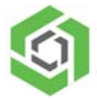

#### **Onshape Education**

*Kollaborative, browserbasierte Lösung für Entwurfs-, Konstruktions- und Designarbeiten* https://myonshape.de/onshape-education/

 $\rightarrow$  Anwendungsbeispiel: https://www.youtube.com/watch?v=f2iegp3e3NU

# **Nützliche Hinweise & Tutorials**

# **Unterrichten.Digital - Tutorials & Praxisbeispiele**

*YouTube-Kanal*  https://www.youtube.com/channel/UCdYRMldrlOwsWeTLlU5\_wyA

# **Christopher Könitz – Digitale Bildung für alle**

*YouTube-Kanal*  https://www.youtube.com/channel/UC7iC\_GGf\_FU5YdjNJPdkNqw

# **Digiteach Academy - Digitales Lernen**

*YouTube-Kanal*  https://www.youtube.com/channel/UCbf2W2JSGlXy4UHEIHQlIlw/videos

# **Russell Stannard -Teacher Training Videos**

*YouTube-Kanal (englischsprachig)* https://www.youtube.com/c/RussellStannardTeacherTrainingVideos/videos

# **eBildungslabor für zeitgemäße Bildung**

*Webseite & Blog*  https://ebildungslabor.de/ & https://open.education/ausprobieren.php

# **"Toolkunde für Deinen digitalen Unterricht"**

*Präsentation von Frederik Steen für Medienbox NRW* [https://docs.google.com/presentation/d/1b\\_AhSCxHaQaEvwyrho5bBBlJigNE9DbjXVQUx](https://docs.google.com/presentation/d/1b_AhSCxHaQaEvwyrho5bBBlJigNE9DbjXVQUxjtKxvE/edit#slide=id.g79e923dfbf_0_0) jtKxvE/edit#slide=id.g79e923dfbf\_0\_0

#### **TOOLER**

*Blog + Newsletter mit Methoden, Tipps und Vorlagen für lebendige Online-Workshops*  https://tooler-kit.de /

Stand 11/2022